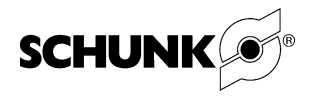

# **Control unit IndraDrive**

# **Commissioning**

# **Linear axis LDx with IndraDrive control unit**

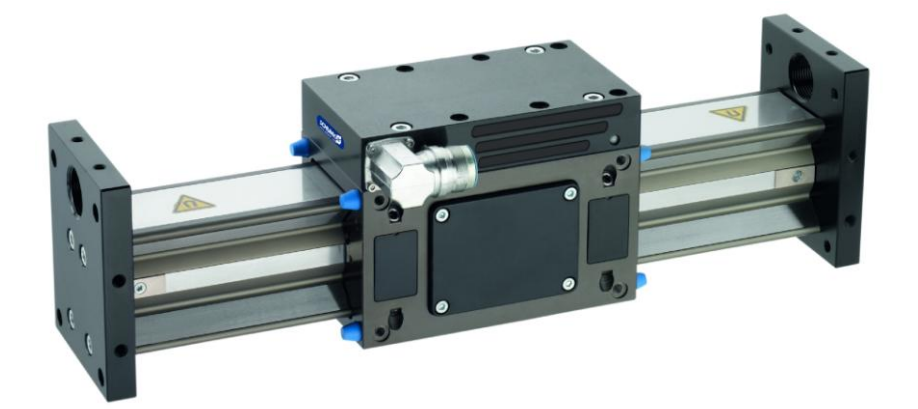

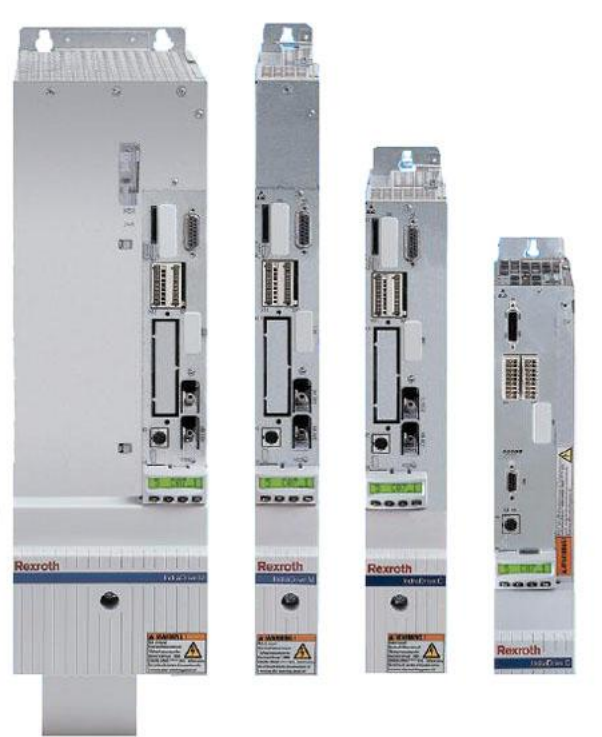

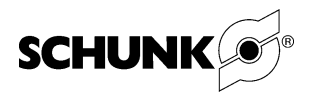

#### **Imprint:**

#### **Copyright:**

This manual remains the copyrighted property of SCHUNK GmbH & Co. KG. It is solely supplied to our customers and operators of our products and forms part of the unit. This documentation may not be duplicated or made accessible to third parties, in particular competitive companies, without our prior permission.

#### **Technical changes:**

We reserve the right to make alterations for the purpose of technical improvement.

**Edition:** 01.03/ 21.09.2012 / en

© SCHUNK GmbH & Co. KG, Lauffen/Neckar

All rights reserved

#### Dear Customer,

Congratulations on choosing a SCHUNK product. By choosing SCHUNK, you have opted for the highest precision, top quality and best service.

**You are going to increase the process reliability of your production and achieve best machining results – to the customer's complete satisfaction.**

#### **SCHUNK products are inspiring.**

Our detailed assembly and operation manual will support you.

Do you have further questions? You may contact us at any time – even after purchase. You can reach us directly at the mentioned addresses in the last chapter of these instructions.

Kindest Regards,

Yours SCHUNK GmbH & Co. KG Precision Workholding Systems Bahnhofstr. 106 – 134 D-74348 Lauffen/Neckar

Tel. +49-7133-103-2503 Fax +49-7133-103-2189 [automation@de.schunk.com](mailto:automation@de.schunk.com) [www.schunk.com](http://www.schunk.com/)

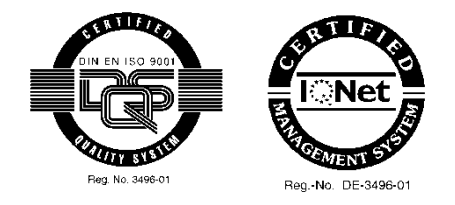

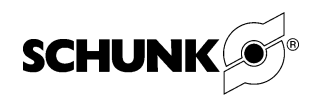

# **Table of contents**

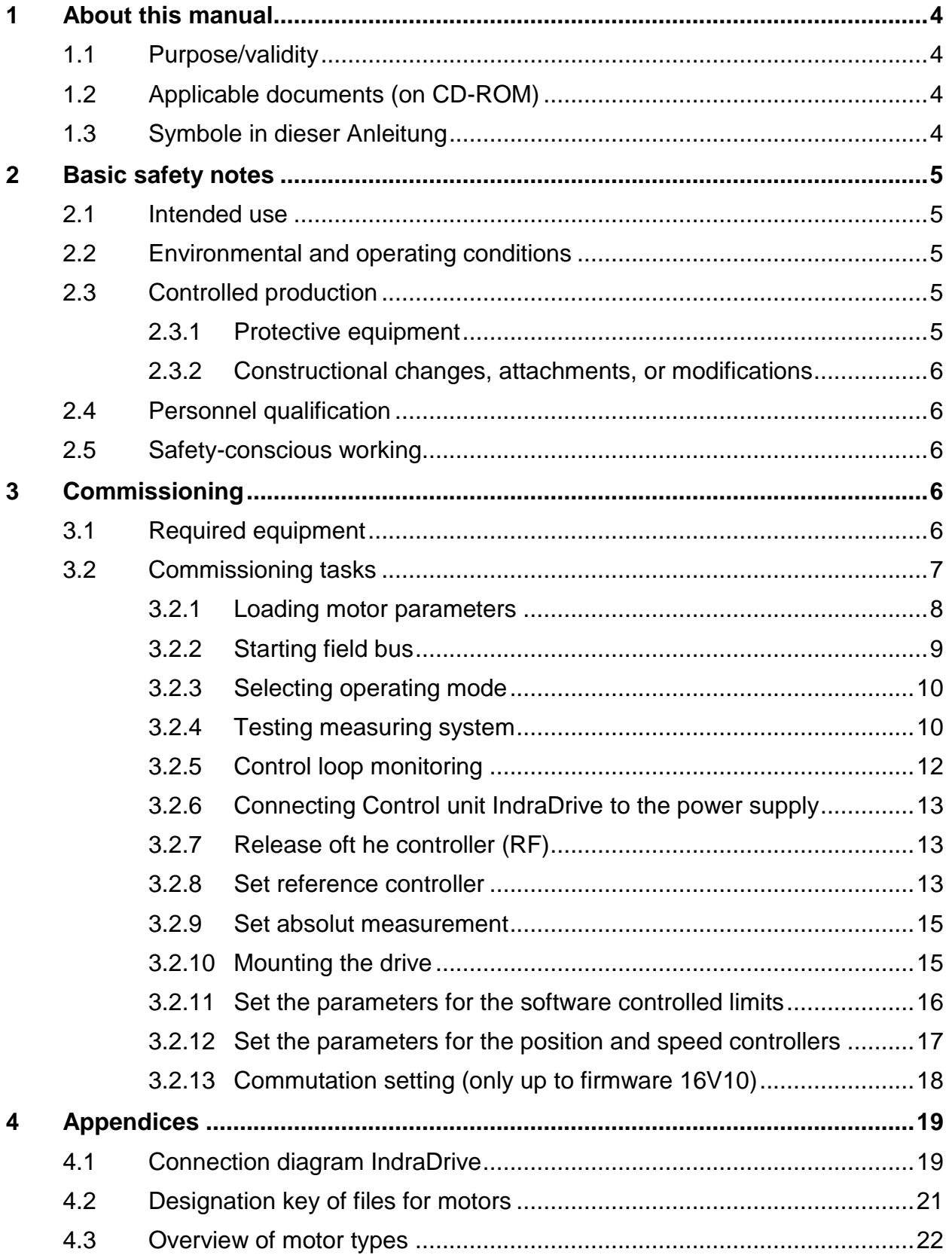

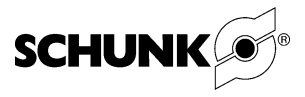

# <span id="page-3-0"></span>**1 About this manual**

### **1.1 Purpose/validity**

<span id="page-3-1"></span>This manual is part of the drive control unit IndraDrive and describes the safe and proper start up of the linear drive LDx.

## **1.2 Applicable documents (on CD-ROM)**

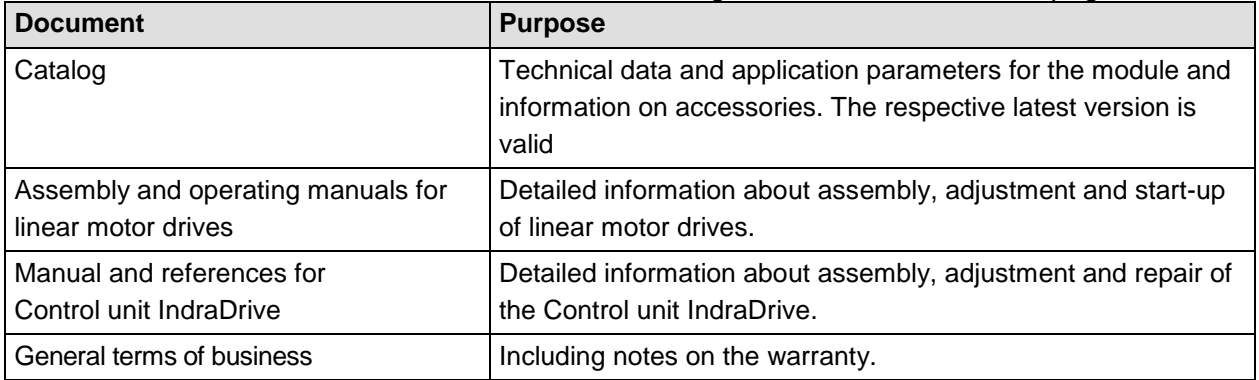

<span id="page-3-2"></span>You can find the following documents on our homepage:

*Tabelle 1*

### **1.3 Symbols inthis manual**

<span id="page-3-3"></span>To give you quick access to information, the following symbols will be used in this manual:

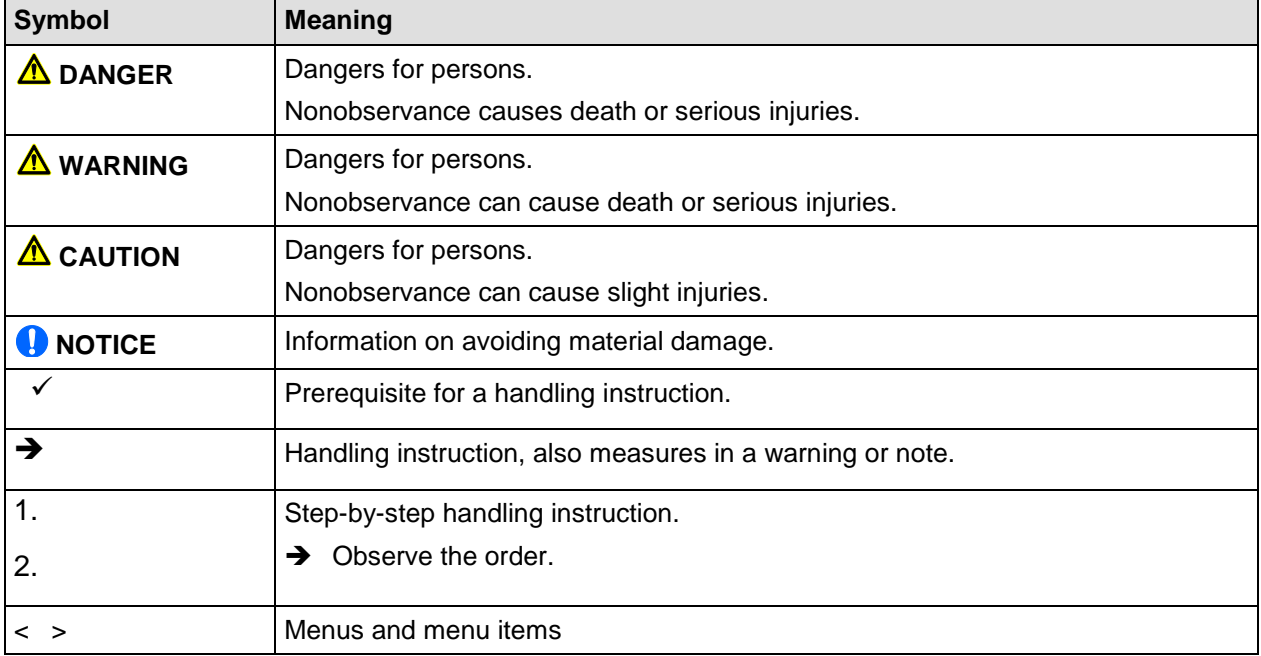

*Tabelle 2*

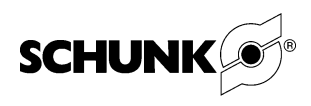

# <span id="page-4-0"></span>**2 Basic safety notes**

### **2.1 Intended use**

<span id="page-4-1"></span>The module is intended for installation in a machine. The requirements of the applicable guidelines must be observed and complied with.

The module may be used only in the context of its defined application parameters.

Any other use or use exceeding that specified is an infringement of use for intended purpose. The manufacturer bears no liability for damage resulting from such use.

### **2.2 Environmental and operating conditions**

- <span id="page-4-2"></span> $\rightarrow$  The module may be used only in the context of its defined application parameters (see catalog and applicable documents).
- $\rightarrow$  Make sure that the environment is free from splash water and vapors as well as from abrasion or processing dust. Excepted are modules that are designed especially for contaminated environments.

### **2.3 Controlled production**

<span id="page-4-3"></span>The module represents the state of the art and the recognized safety rules at the time of delivery. However, it can present risks if, for example:

- **•** The module is not used in accordance with its intended purpose.
- **•** The module is not installed or maintained properly.
- **•** The EC Machinery Directive, the VDE directives, the safety and accident-prevention regulations valid at the usage site, or the safety and installation notes are not observed.

#### **2.3.1 Protective equipment**

<span id="page-4-4"></span> $\rightarrow$  Provide protective equipment per EC Machinery Directive.

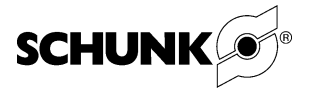

#### **2.3.2 Constructional changes, attachments, or modifications**

<span id="page-5-0"></span>Additional drill holes, threads, or attachments that are not offered as accessories by SCHUNK may be attached only with permission of SCHUNK.

### **2.4 Personnel qualification**

<span id="page-5-1"></span>The assembly, initial commissioning, maintenance, and repair of the Control unit may be performed only by trained specialist personnel.

Every person called upon by the operator to work on the module must have read and understood the complete Assembly and Operating Manual, especially chapter [2](#page-4-0) ["Basic safety note"](#page-4-0). This applies particularly to occasional personnel such as maintenance personnel.

### **2.5 Safety-conscious working**

- <span id="page-5-2"></span> $\rightarrow$  Avoid any manner of working that may interfere with the function and operational safety of the Control unit.
- → Observe the safety and accident-prevention regulations valid at the usage site.

# <span id="page-5-3"></span>**3 Commissioning**

#### **3.1 Required equipment**

<span id="page-5-4"></span>The following equipment/requirements are necessary for commissioning a drive with IndraDrive:

- $\checkmark$  a fully installed drive with an IndraDrive drive control unit (for connection schematics, see chapter "4")
- $\checkmark$  PC with network connection
- $\checkmark$  IndraWorks operating software (from Version 08Vxx) installed on PC
- $\checkmark$  Ethernet (Patch cable) PC connection cable IndraDrive (order no. 329 962)
- $\checkmark$  Commissioning CD with the motor parameters and the files for parameter selection.

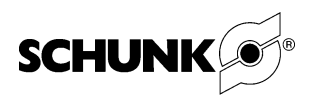

## **3.2 Commissioning tasks**

# <span id="page-6-0"></span>**DANGER**

#### **Danger to life due to electric shock!**

#### **Touching live parts can cause death.**

 $\rightarrow$  Only professional electricians may carry out work on electrical systems and equipment under compliance of the rules for working with electrical systems..

# **O** NOTICE

**Damage to the guided slides or guide rail is possible!**

**Activating the "Automatic set up of the control circuit" command can lead to a crash of the guided slide.**

- $\rightarrow$  Under no circumstances activate the automatic set up of the control circuit for motors.
- 1. Wire drive control unit IndraDrive to higher order controller in accordance with the connection schematics. (siehe Kapitel [4,](#page-18-0) Seite [19\)](#page-18-0)
- 2. Create connection between PC and controller.
- 3. Start IndraWorks on PC.

#### **Note**

Operation of IndraWorks is explained in the help menu of the program.

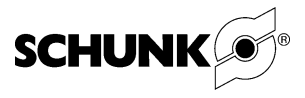

#### **3.2.1 Loading motor parameters**

<span id="page-7-0"></span>1 In the main window of IndraWorks, select <View> $\rightarrow$  <Project Explorer>.

The Project Explorer opens.

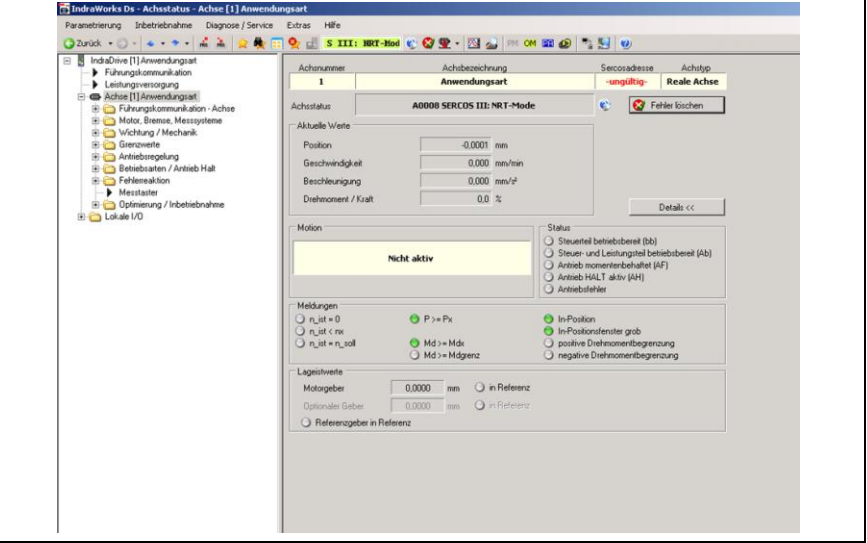

*Fig. 1 Project Explorer*

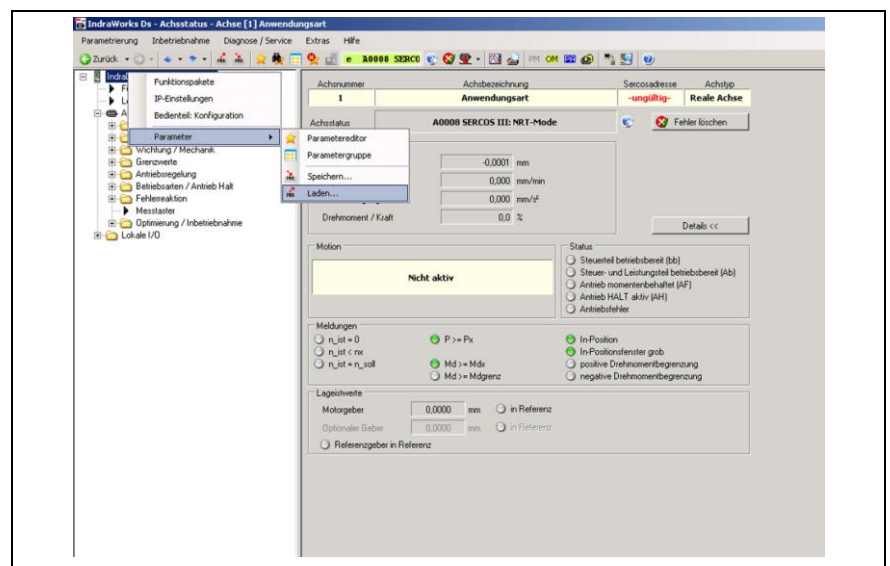

*Fig. 2 Select linear motor type*

2. Select <IndraDrive> with right mouse button and then in the context menu <Parameter handling>  $\rightarrow$  <Import>: The dialog boxappears:

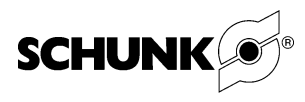

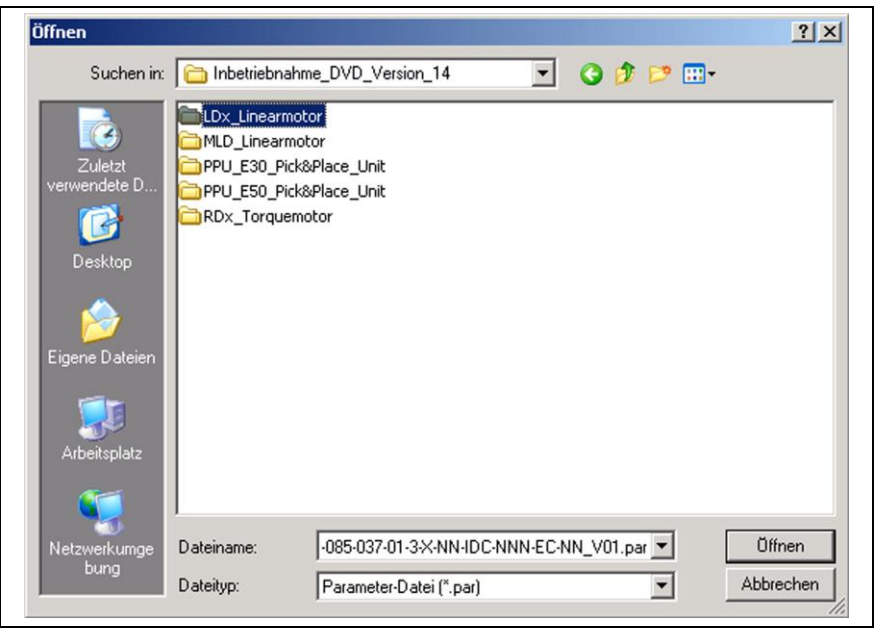

*Fig. 3 Import motor parameters*

- 3. Select file <motor parameter> on the commissioning-DVD.
- 4. Select the appropriate motor parameter file name from the description key and the mapping file linear-drive motor.
- 5. Select the folder of the linear motor types in the dialog box.
- 6. Select desired motor parameter file in the next dialog box and open it.

The motor parameters are loaded.

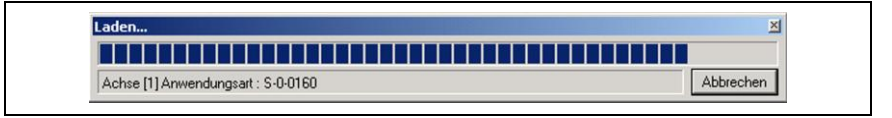

*Fig. 4 Load motor parameters*

#### **3.2.2 Starting field bus**

- <span id="page-8-0"></span>1. Configure field bus interface in accordance with IndraDrive manufacturer documentation and control cabinet documentation.
- 2. Connect and start field bus.
- 3. Implement and check the wiring for controller enable, stop, reference switch and limit switch, depending on the field bus interface.

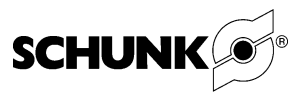

#### **3.2.3 Selecting operating mode**

# <span id="page-9-0"></span>**WARNING**

#### **Risk of injury!**

#### **An improperly set operating mode can lead to undesired drive movement.**

- $\rightarrow$  Under no circumstances set the operating modes "Torque control" or "Speed control"
- $\rightarrow$  Activate the drag fault monitoring and configure it sensibly
- $\rightarrow$  Switch the control unit into the operating mode (phase 4).

In the standard control display on drive control unit IndraDrive BB will be displayed.

#### **3.2.4 Testing measuring system**

<span id="page-9-1"></span>1. In the tree view of the project Explorer, select <IndraDrive> → folder <axis>.

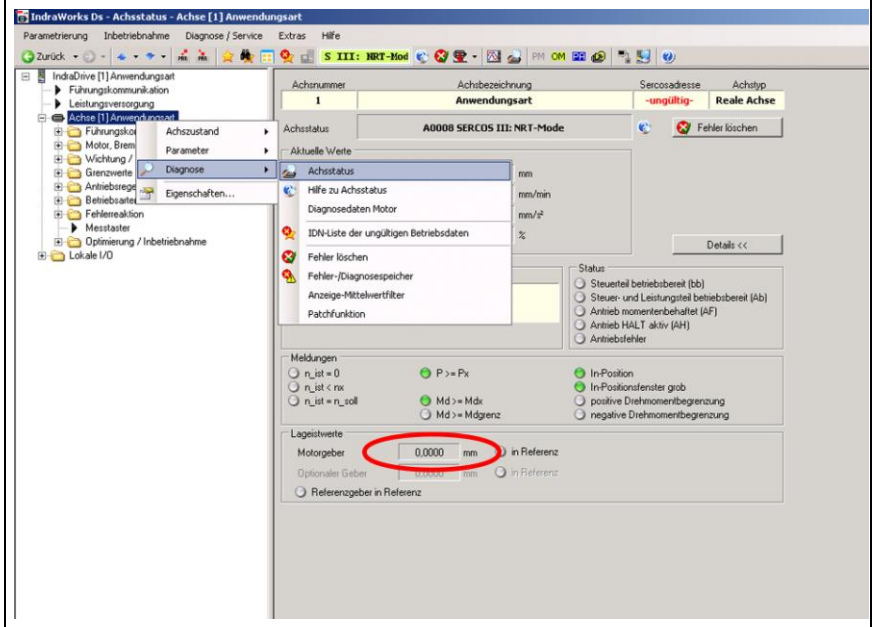

*Fig. 5 checking status*

2. Right click <Type of application> and then select <Diagnostics> from the resulting context menu  $\rightarrow$  Select <Status>..

The window for the <Status> folder will open.

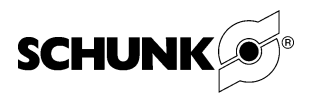

**Check and activate the pneumatic brake (optional) check and activate**

# **A** NOTICE

#### **Damage to the linear motor axis possible!**

Guide blade carrier and pneumatic holding brake can be damaged by forcible displacement of the carriage.

- $\rightarrow$  Do not move the guide blade carrier or carriage with force during active holding brake.
- $\rightarrow$  Use only low-power to examine the function of the pneumatic holding brake of the carriage.
- 1. Try to move the carriage careful by hand during holding brake.
- 2. Apply 24-V power supply to the brake valve. The pneumatic brake (optional) is activated.

Check display and scaling of the measurement system

- 1. Move the carriage by hand. There should be no leaps in the display "position" (see the red mark in Fig. 5 page 6).
- 2. Apply a Scale (about 10 cm) on the guide blade carriage and move carrier along the scale.
- 3. Compare the measured travel distance with the display of the actual position.

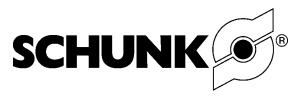

<span id="page-11-0"></span>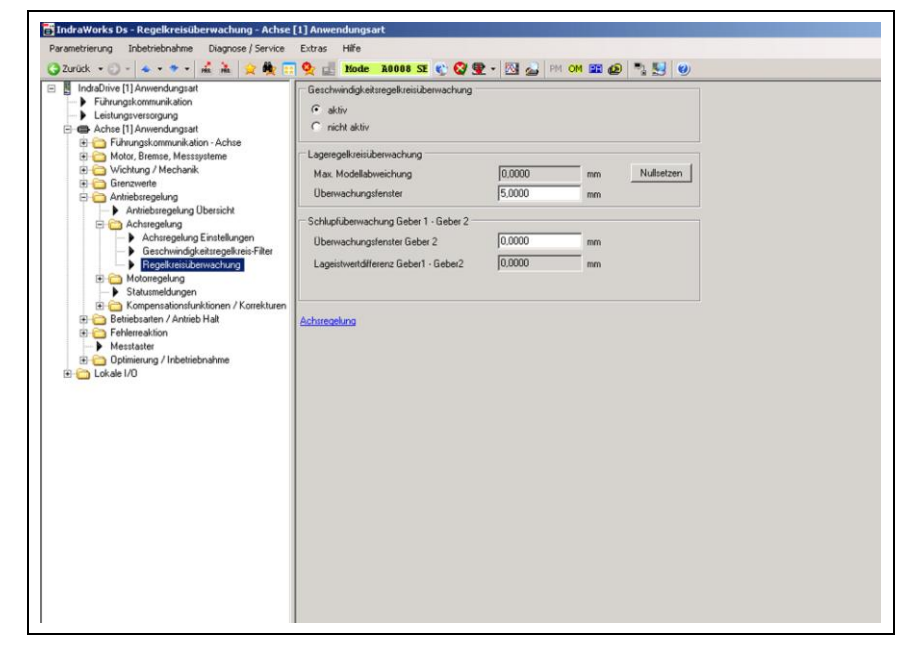

**3.2.5 Control loop monitoring**

*Fig. 6 control loop monitoring*

1. In the tree view of the project Explorer, select <IndraDrive> > <Motion> > <Axis> > <Control> > <Axis >  $\text{control} > \rightarrow \text{control loop monitoring}$ The dialog box < Control loop monitoring > appears:

# **A** NOTICE

#### **Damage to the carriage and guide blade carrier is possible!**

A disabled or set too high loop monitoring window can lead to a crash of the carriage.

- $\rightarrow$  Set useful control loop monitor parameters.
- 2. Activate <Speed control loop monitoring> in the option field.
- 3. Parameterize the position control loop monitoring.

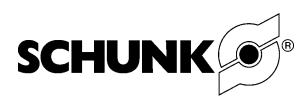

#### **3.2.6 Connecting Control unit IndraDrive to the power supply**

- <span id="page-12-0"></span> $\rightarrow$  Switch on power at the control switch cabinet (power supply connection 380 V).
- $\rightarrow$  AB appears on the display of the standard operating field of the Control unit IndraDrive which indicates that the Control unit IndraDrive is connected to the power supply

#### **3.2.7 Release of the controller (RF)**

#### <span id="page-12-1"></span>**Note**

The control release can be linked up by software or hardware depending on the field bus system.

- 1. Link up with control release (RF).
- 2. Link up with ..Hold".

On the display of the standard panel at the IndraDrive  $AF$  or hold AH appears.

#### **3.2.8 Set reference controller**

<span id="page-12-2"></span>This section is only required if an incremental measuring system is used.

1. In the tree view of the project Explorer, select <IndraDrive> → <Motion> > <Axis> > <Create position data reference> > <Data reference motor encoder>. The dialog box <Data reference motor encoder> appears:

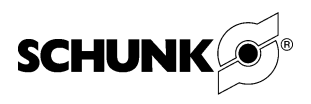

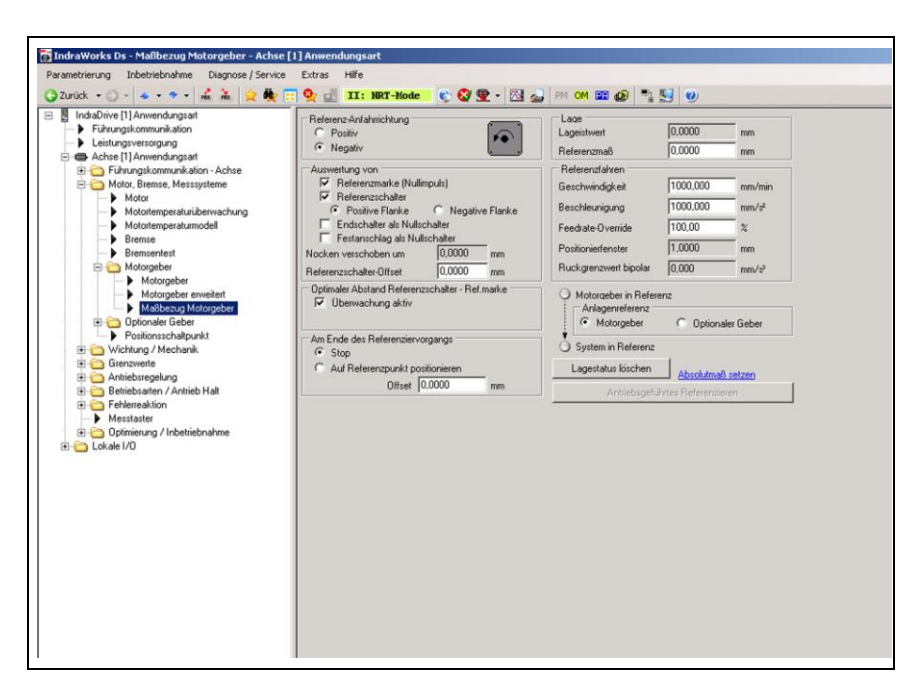

*Abb. 7 Measurement motor encoder - incremental*

- 2. Move the guide carriage with Field bus slowly in both directions.
- 3. Test and parameterize the direction, speed and acceleration.

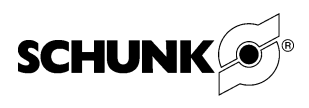

#### **3.2.9 Set absolut measurement**

<span id="page-14-0"></span>These chapter is only required, if an absolute measuring system is used (TTK 70)

1. In the tree view of the project Explorer, select <IndraDrive> <motor, brake measuring system> <motor encoder> <assign measurements>

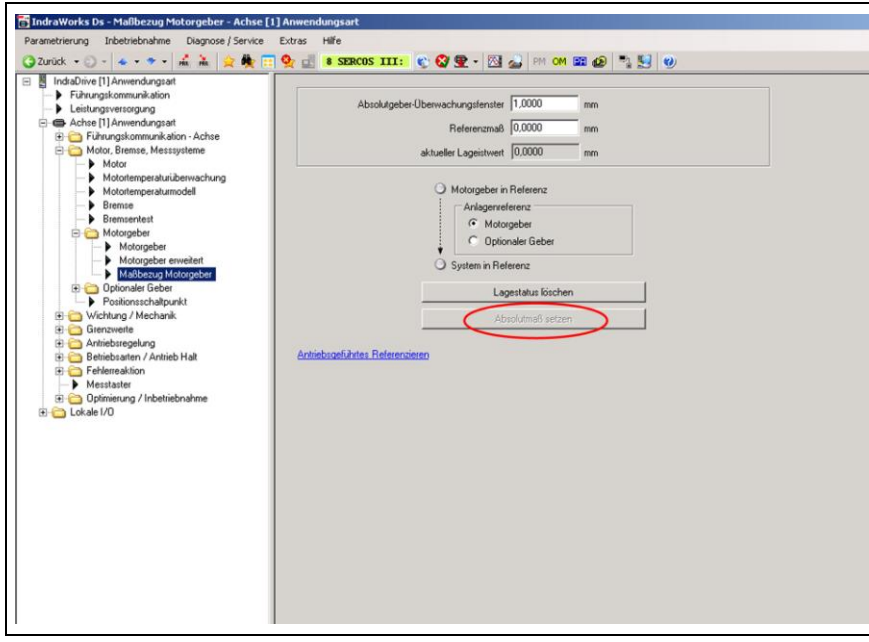

*Fig. 8 set absolute measurement*

- 2. Bring the axis in the desired position and click the button < Set absolute measurement >.
- 3. A desired shifting of the offset can be entered in the box <reference measurement.

#### **Note**

Perform Parameterization according to the functional description in the documentation of the drive controller Rexroth IndraDrive.

#### **3.2.10 Mounting the drive**

- <span id="page-14-1"></span>1. Mount all moving modules (moving mass).
- 2. Set the end switch
- 3. Move drive to the intended position.

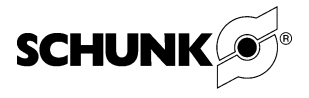

#### **3.2.11 Set the parameters for the software controlled limits**

<span id="page-15-0"></span>1. In the tree view of the Project Explorer, select <IndraDrive>  $\rightarrow$  <Motion>  $\rightarrow$  <Axis>  $\rightarrow$  <Travel limits>. The <Travel limits> window will open:

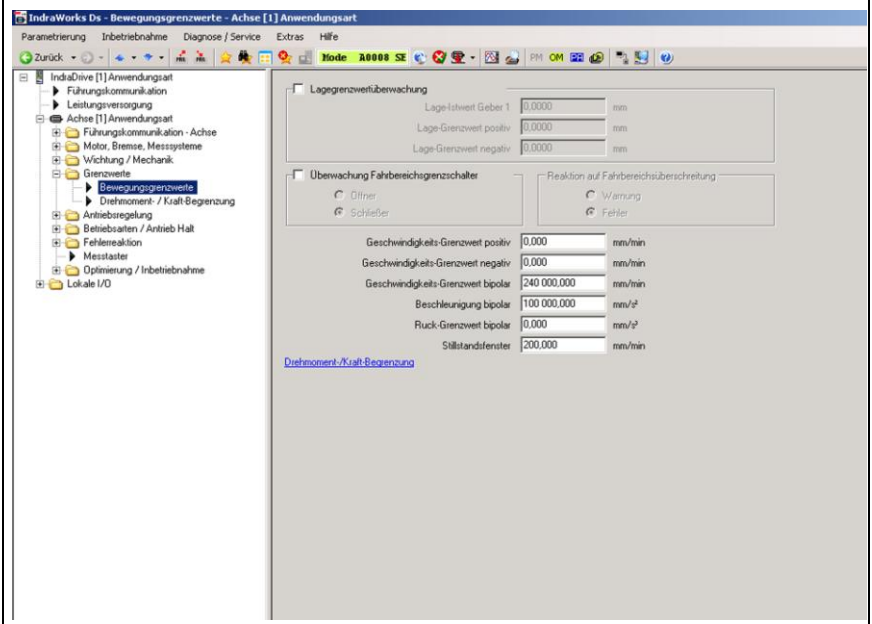

*Fig. 9 Travel limits*

- 2. Activate the <Position limit monitor> field
- 3. Activate the <Travel limit switch> field
- 4. Configure the travel limit values in the dialog box

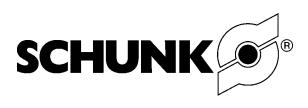

#### **3.2.12 Set the parameters for the position and speed controllers**

- <span id="page-16-0"></span>1. In the tree view of the Project Explorer, select <IndraDrive>
	- $\rightarrow$  <Motion>  $\rightarrow$  <Axis>  $\rightarrow$  <Axis control>  $\rightarrow$  Select <Axis control settings>

The <Axis control settings> window will open

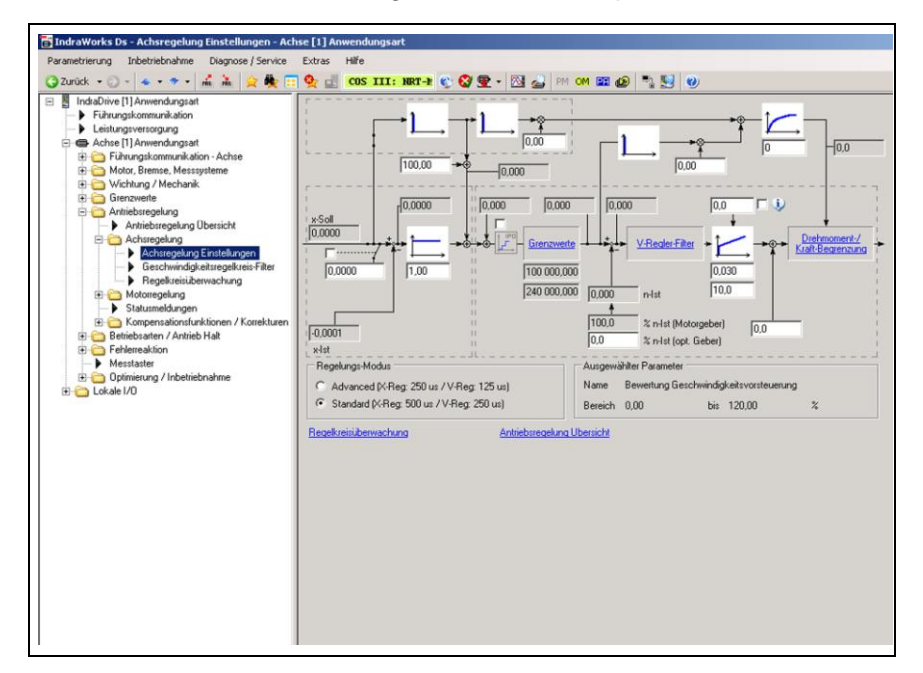

*Fig. 10 Axis control settings*

2. Make the fine adjustments for the position and speed controllers.

#### **Note**

Set the parameters as specified in the functional description in the documentation for the Rexroth IndraDrive (chapter <Drive controller>, section <axis control (closed loop mode)>.

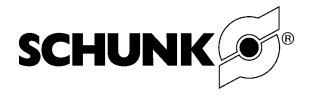

#### **3.2.13 Commutation setting (only up to firmware 16V10)**

<span id="page-17-0"></span>1. In the tree view of the project Explorer, select <IndraDrive>  $\rightarrow$  <Application type>  $\rightarrow$  <Drive control>  $\rightarrow$  <Motor control> <Commutation setting>. The <Commutation setting> dialog window appears:

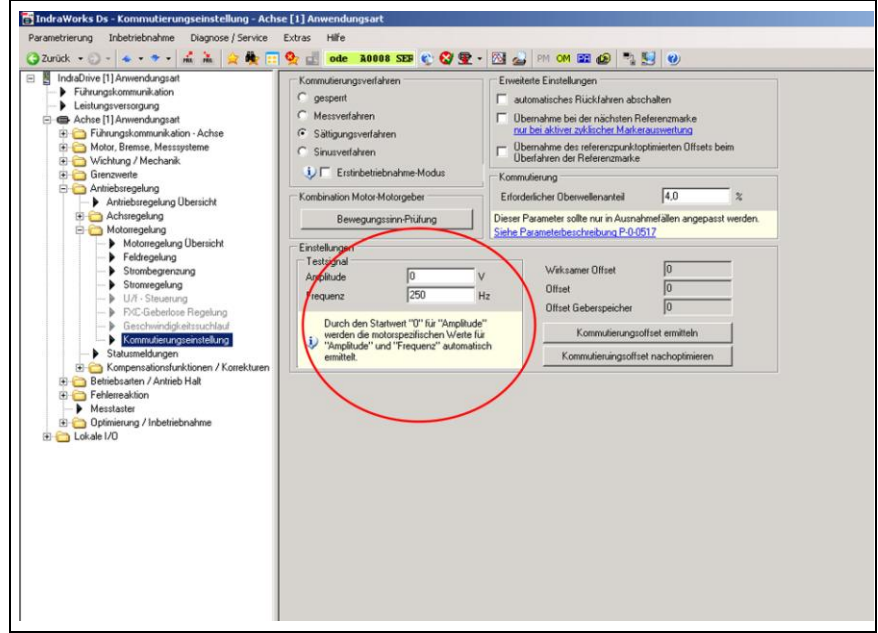

<span id="page-17-1"></span>*Fig. 11 Commutation settings*

Up to firmware 16V10, a manual modification needs to be made upon initial commutation of the drive. During its initial commutation, the drive searches independently for a voltage vector (amplitude in the test signal (see [Fig. 11](#page-17-1)). In certain cases, this value is not enough to drive the motor to saturation. Therefore the value needs to be increased manually. For example, if the automatically calculated value is 68V, simply increase it by **40** to 108V. Every value that the controller calculates should be increased by **40**.

#### **Note**

With firmware version 16V12 and higher, manual intervention in the parameter settings is no longer necessary. The process of commutation finding was improved in these versions.

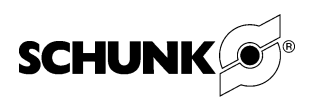

# <span id="page-18-0"></span>**4 Appendices**

<span id="page-18-1"></span>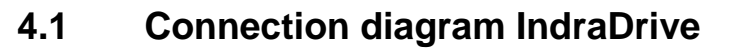

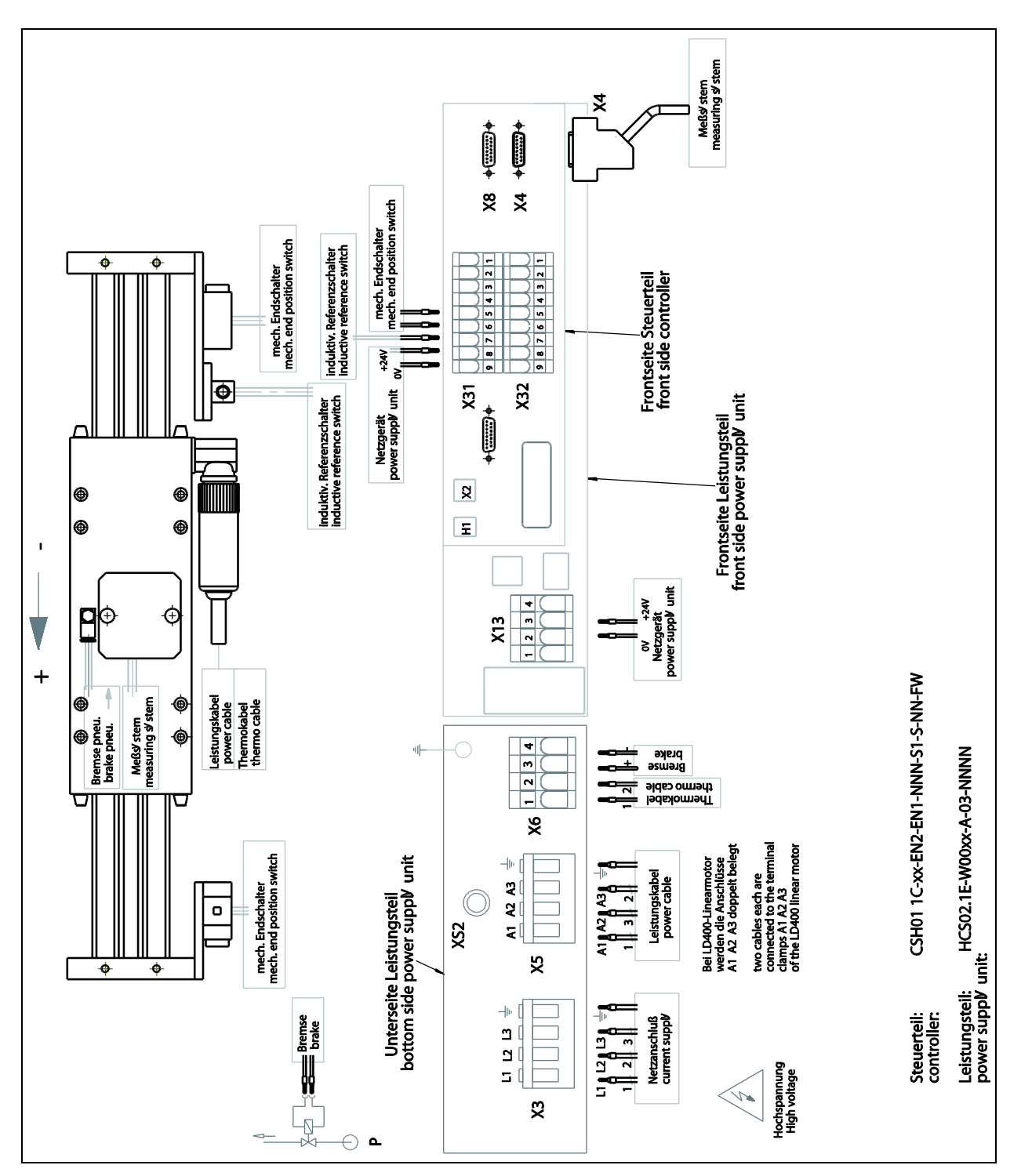

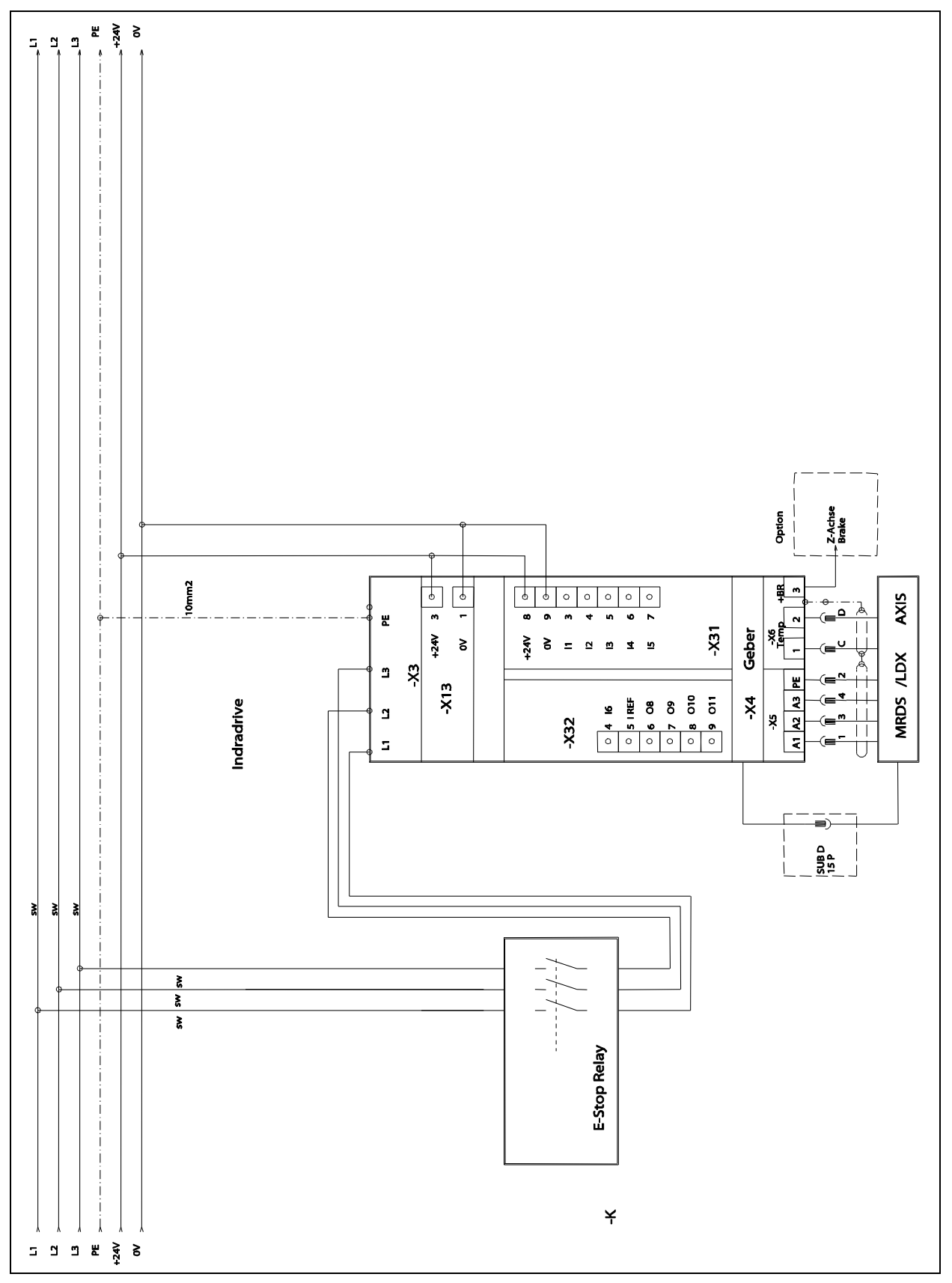

*Fig. 12 Connection diagram IndraDrive*

**SCHUNK** 

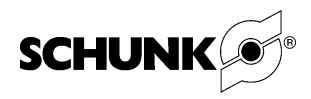

<span id="page-20-0"></span>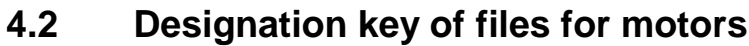

|                                      | $B$ $B$<br><b>CCCC</b><br><b>DD</b><br><b>FFF</b><br><b>GGG</b><br>$\frac{1}{2}$ HHH<br><b>AAA</b><br>$E$ .<br>ШL<br>Ξ<br>$\blacksquare$<br>$\blacksquare$ |
|--------------------------------------|----------------------------------------------------------------------------------------------------|
| Profiltyp                            |                                                                                                    |
| H- Profil                            | LDH                                                                                                    |
| K- Profil                            | <b>LDK</b>                                                                                                    |
| FU- Profil                           | LDF                                                                                                    |
| N- Profil                            | LDN                                                                                                    |
| M- Profil                            | LDM                                                                                                    |
| T- Profil                            | LDT                                                                                                    |
| P- Profil                            | LDP                                                                                                    |
| H- Profil (CFK)                      | LCH                                                                                                    |
| K- Profil (CFK)                      | <b>LCK</b>                                                                                                    |
| FU- Profil (CFK)                     | LCF                                                                                                    |
| N- Profil (CFK)                      | LCN                                                                                                    |
| M- Profil (CFK)                      | <b>LCM</b>                                                                                                    |
| T- Profil (CFK)                      | LCT                                                                                                    |
| P- Profil (CFK)                      | LCP                                                                                                    |
|                                      |                                                                                                    |
| <b>Bauart</b>                        |                                                                                                    |
| Einzelmotor / Single Motor           | $\mathsf E$                                                                                                    |
| Doppelmotor / double motor           | D                                                                                                    |
| Unterstützes Profil / U Profil       | U                                                                                                    |
|                                      |                                                                                                    |
| <b>Schlitten</b>                     |                                                                                                    |
| Standard                             | S                                                                                                    |
| Lang / long                          | L                                                                                                    |
| Groß / large                         | G                                                                                                    |
| Wicklungskennung<br>Standardwicklung | 01                                                                                                    |
| Gebertyp                             |                                                                                                    |
| LS100                                | 1<br>Sin/Cos, 1 Vss, 1 mm Periode (SIKO)                                                                                                    |
| LE100                                | 1<br>Sin/Cos, !Vss Periode (SIKO) mit Referenzmarke                                                                                                    |
| <b>LIDA489</b>                       | $\overline{\mathbf{c}}$<br>Sin/Cos, 1 Vss, 20 µm Periode (Heidenhain)                                                                                      |
| <b>LIA22</b>                         | $\overline{\mathbf{c}}$<br>Sin/Cos, 1 Vss, 20 µm Periode (NUMERIK)                                                                                         |
| TTK70                                | 3<br>Sin/Cos, 1Vss Hiperface absolut (Sick Stegmann)                                                                                                    |
| RS40,5/25/2048                       | $\overline{4}$<br>Sin/Cos, 1 Vss, 2048 Perioden/Umdr. (NUMERIK)                                                                                            |
| RS30/16/1000                         | 5<br>Sin/Cos, 1 Vss, 1000 Perioden/Umdr. (NUMERIK)                                                                                                    |
| Reserve                              | $\mathbf 6$                                                                                                    |
| Reglertyp                            |                                                                                                    |
| Indradrive                           | <b>IDR</b>                                                                                                    |
| Indradrive CS                        | <b>IDC</b>                                                                                                    |
|                                      |                                                                                                    |
| Option 1<br>Encoder EnDat / 1Vss/TTL | EN <sub>2</sub>                                                                                                    |
|                                      | <b>ENS</b>                                                                                                    |
| Encoder IndraDyn / Hyperface         |                                                                                                    |
| Encoder 1Vss<br>Option 2             | EC                                                                                                    |
| Encoder EnDat / 1Vss/TTL             |                                                                                                    |
|                                      | EN <sub>2</sub>                                                                                                    |
| Version                              |                                                                                                    |
| Auslieferungsstand                   | Vxx                                                                                                    |

*Fig. 13 Designation key of files for motors*

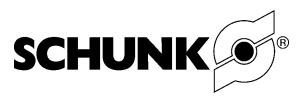

# <span id="page-21-0"></span>**4.3 Overview of motor types**

| Motorbez.          | Achsname                          | Dateien                      | Kurzname                       | Länge      | Breite     | Höhe       | Wicklung                                          | Gebertyp                                  | Wellentyp        | Regler                         | Steuertei                      | Option1        | Option <sub>2</sub> | Version         | <b>Suffix</b>              |
|--------------------|-----------------------------------|------------------------------|--------------------------------|------------|------------|------------|---------------------------------------------------|-------------------------------------------|------------------|--------------------------------|--------------------------------|----------------|---------------------|-----------------|----------------------------|
|                    |                                   |                              | AAAAAA                         | <b>BBB</b> | ccc        | <b>DDD</b> | EE<br>ь,                                          | F                                         |                  | $G$ $\sim$ $\mid$ HHH $\mid$ - | Ш                              | - JJJ          | -JKKK               | $-$ LLL         |                            |
|                    |                                   |                              |                                |            |            |            |                                                   |                                           |                  |                                |                                |                |                     |                 |                            |
| MGH-ES-0050        | LDH-ES-0050                       | Achsenbez.<br>Motorparameter | LDH005<br>LDH005               | 150<br>150 | 058<br>058 | 037<br>037 | 01<br>01                                          | x<br>1                                    | x<br>X           | IDC.                           | <b>ANNIN</b>                   | EC             | NN                  | V <sub>01</sub> | par                        |
|                    | LDH-US-0050                       |                              | LDH005                         | 150        | 058        | 037        | 01                                                | 2                                         | X                | IDC                            | - MNN                          | EC             | NN                  | V01             | par                        |
|                    |                                   |                              | LDH005                         | 150        | 058        | 037        | 01                                                | 3                                         | Х                | IDC                            | - NNN                          | EC             | NN                  | V01             | par                        |
|                    | Motordaten                        | LDH005                       | 150                            | 058        | 037        | 01         |                                                   |                                           |                  |                                |                                | MOT            | V <sub>01</sub>     | xls             |                            |
| MGK-ES-0100        |                                   | Achsenbez.                   | LDK010                         | 150        | 085        | 037        | 01                                                | x                                         | хI               |                                |                                |                |                     |                 |                            |
|                    | <b>LDK-ES-0100</b>                | Motorparameter               | LDK010                         | 150        | 085        | 037        | 01                                                | 1                                         | X                | IDC.                           | $\lceil$ - NNN                 | ЕC             | NN                  | V01             | par                        |
|                    | LDK-US-0100                       |                              | LDK010                         | 150        | 085        | 037        | 01                                                | 2                                         | x                | IDC                            | <b>NNN</b>                     | ЕC             | NN                  | V01             | par                        |
|                    |                                   |                              | LDK010                         | 150        | 085        | 037        | 01                                                | 3.                                        | X.               |                                | IDC   - INNN                   | EC             | NN                  | V01             | par                        |
|                    |                                   | Motordaten                   | LDK010                         | 150        | 085        | 037        | 01                                                |                                           |                  |                                |                                |                | MOT                 | V01             | xls                        |
| <b>MGK-EL-0200</b> |                                   | Achsenbez.                   | LDK020                         | 250        | 085        | 037        | 01                                                | x                                         | х                |                                |                                |                |                     |                 |                            |
|                    | <b>LDK-EL-0200</b>                | Motorparameter               | LDK020                         | 250        | 085        | 037        | 01                                                | 1                                         | Х                | <b>IDC</b>                     | $\lceil$ -NNN                  | EC             | NN                  | V01             | par                        |
|                    | LDK-UL-0200                       |                              | LDK020                         | 250        | 085        | 037        | 01                                                | 2                                         | Х                | IDC                            | <b>NNN</b>                     | EC             | NN                  | VO <sub>1</sub> | par                        |
|                    |                                   | Motordaten                   | LDK020<br>LDK020               | 250<br>250 | 085<br>085 | 037<br>037 | 01<br>$\overline{01}$                             | 3                                         | Х                | IDC                            | <b>NNN</b>                     | EC             | NN<br>MOT           | V01<br>V01      | par<br>xls                 |
|                    |                                   |                              |                                |            |            |            |                                                   |                                           |                  |                                |                                |                |                     |                 |                            |
| MGF-US-0100        |                                   | Achsenbez.                   | <b>LDF010</b>                  | 150        | 100        | 037        | 01                                                | х                                         | $\mathsf{X}$     |                                |                                |                |                     |                 |                            |
|                    | <b>LDF-US-0100</b>                | Motorparameter               | LDF010                         | 150        | 100        | 037        | 01                                                | 1                                         | X                |                                | IDC   - NNN                    | EC             | NN                  | V01             | par                        |
|                    |                                   |                              | LDF010<br>LDF010               | 150<br>150 | 100<br>100 | 037<br>037 | 01<br>$\blacksquare$<br>01<br>×<br>$\blacksquare$ | $\overline{2}$<br>$\overline{\mathbf{3}}$ | $X$ -<br>$X$ -   | $\overline{10C}$               | - NNN <br>IDC   -   NNN   -    | EC<br>۰.<br>EC | NN<br><b>NN</b>     | V01             | par<br>$V01$ . par         |
|                    |                                   | Motordaten                   | LDF010                         | 150        | 100        | 037        | 01                                                |                                           |                  |                                |                                |                | MOT                 | V01             | xis                        |
|                    |                                   |                              |                                |            |            |            |                                                   |                                           |                  |                                |                                |                |                     |                 |                            |
| MGF-UL-0200        |                                   | Achsenbez.                   | LDF020                         | 250        | 100        | 037        | 01                                                | х                                         | Х                |                                |                                |                |                     |                 |                            |
|                    | <b>LDF-UL-0200</b>                | Motorparameter               | LDF020                         | 250        | 100        | 037        | 01                                                | 1                                         | X  -             |                                | IDC   - NNN                    | EC             | NN                  |                 | $\sqrt{0}1$   .   par      |
|                    |                                   |                              | LDF020                         | 250        | 100        | 037        | 01                                                | $\overline{\mathbf{z}}$                   | х                | IDC.                           | - NNN                          | EC             | NN                  | V01             | par                        |
|                    |                                   | Motordaten                   | LDF020<br><b>LDF020</b>        | 250<br>250 | 100<br>100 | 037<br>037 | 01<br>01                                          | 3                                         | x                | <b>IDC</b>                     | - NNN                          | EC             | NN<br>MOT           | V01<br>V01      | par<br>  xls               |
|                    |                                   |                              |                                |            |            |            |                                                   |                                           |                  |                                |                                |                |                     |                 |                            |
| MGN-ES-0100        |                                   | Achsenbez.                   | LDN010                         | 150        | 085        | 037        | 01                                                | х                                         | X  -             |                                |                                |                |                     |                 |                            |
|                    |                                   |                              | LDN010                         | 150        | 085        | 037        | 01                                                | 1                                         | x                |                                | $IOC$ $ \cdot $ NNN $ \cdot$   | EС             |                     |                 | par                        |
|                    | <b>LDN-ES-0100</b>                | Motorparameter               |                                |            |            |            |                                                   |                                           |                  |                                |                                |                | NN                  | V <sub>01</sub> |                            |
|                    | <b>LDN-US-0100</b>                |                              | LDN010                         | 150        | 085        | 037        | 01                                                | $\overline{2}$                            | Χ<br>            | $\overline{IDC}$               | - NNN                          | EC             | NN                  | V01             | par                        |
|                    |                                   | Motordaten                   | LDN010<br>LDN010               | 150<br>150 | 085<br>085 | 037<br>037 | 01<br>$\ddot{\phantom{0}}$<br>01                  | 3                                         | $\mathsf{x}$     | IDC.                           | -  NNN                         | EC             | NN<br><b>MOT</b>    | V01<br>V01      | par<br> .  xis             |
|                    |                                   |                              |                                |            |            |            |                                                   |                                           |                  |                                |                                |                |                     |                 |                            |
| MGN-EL-0100        |                                   | Achsenbez                    | <b>LDN010</b>                  | 150        | 085        | 037        | 01                                                | x                                         | x                |                                |                                |                |                     |                 |                            |
|                    | <b>LDN-EL-0100</b>                | Motorparameter               | <b>LDN010</b>                  | 150        | 085        | 037        | 01                                                | 1                                         | $\overline{x}$   | <b>IDC</b>                     | $\lceil - \rceil$ MNM          | EC             | NN                  | V01             | par                        |
|                    |                                   |                              | LDN010                         | 150        | 085        | 037        | 01                                                | $\bf 2$                                   | Χ                | IDC                            | $\lceil$ - $\lceil$ nnn        | EC             | NN                  | V01             | par                        |
|                    |                                   | Motordaten                   | LDN010<br>LDN010               | 150<br>150 | 085<br>085 | 037<br>037 | 01<br>01                                          | 3                                         | Х                | IDC                            | - NNN                          | EC             | NN<br>MOT           | V01             | par<br>$V01$   xis         |
|                    |                                   |                              |                                |            |            |            |                                                   |                                           |                  |                                |                                |                |                     |                 |                            |
| MGN-DS-0200        |                                   | Achsenbez.                   | LDN020                         | 150        | 085        | 037        | 01                                                | x                                         | х                |                                |                                |                |                     |                 |                            |
|                    | <b>LDN-DS-0200</b>                | Motorparameter               | <b>LDN020</b>                  | 150        | 085        | 037        | 01<br>$\ddot{\phantom{a}}$                        | 1                                         | x                | IDC.                           | - INNN                         | EC             | NN                  | V01             | .  par                     |
|                    |                                   |                              | LDMOZO<br><b>LDN020</b>        | 750        | ທະວ        | 037        | UT   - <br>ا -ا                                   | 21-                                       |                  |                                | X - IDC - NNN - EC             | EC             | NN<br>$\mathbf{r}$  |                 | vui Lipar                  |
|                    |                                   | Motordaten                   | <b>LDN020</b>                  | 150<br>150 | 085<br>085 | 037        | $01$ -<br>$037$ - 01 -                            |                                           |                  |                                | $3 - X - IDC - NNN -$          |                | NN<br><b>MOT</b>    |                 | $V01$   par<br>$V01$   xis |
|                    |                                   |                              |                                |            |            |            |                                                   |                                           |                  |                                |                                |                |                     |                 |                            |
| <b>MGN-EL-0200</b> |                                   | Achsenbez.                   | LDN020                         | 250        | 085        | 037        | $01 -$                                            | х                                         | - X   - <br>۱.   |                                |                                |                |                     |                 |                            |
|                    | LDN-EL-0200<br><b>LDN-UL-0200</b> | Motorparameter               | LDN020<br><b>LDN020</b>        | 250        | 085        | 037<br>037 | 01<br>ı.<br>01<br>$\blacksquare$                  | $\mathbf{I}$                              | $X$ -<br>ļ.      |                                | $IOC$ - NNN                    | EC             | NN<br>NN            | V01<br>V01      | .  par<br> par             |
|                    | LDP-EL-0200                       |                              | <b>LDN020</b>                  | 250<br>250 | 085<br>085 | 037        | 01                                                | $\overline{2}$<br>$\overline{\mathbf{3}}$ | $x$  -<br>$X$  - |                                | $IDC$ - $NNN$ -<br>IDC   - NNN | EC<br>EC       | NN                  | V01             | par                        |
|                    |                                   | Motordaten                   | <b>LDN020</b>                  | 250        | 085        | 037        | 01                                                |                                           |                  |                                |                                |                | MOT                 | V01             | xls                        |
|                    |                                   |                              |                                |            |            |            |                                                   |                                           |                  |                                |                                |                |                     |                 |                            |
| <b>MGN-EG-0300</b> | <b>LDN-EG-0300</b>                | Achsenbez.<br>Motorparameter | <b>LDN030</b><br><b>LDN030</b> | 350        | 085<br>085 | 037<br>037 | 01<br>$\blacksquare$<br>01                        | x                                         | $X$  -           |                                |                                |                |                     |                 |                            |
|                    | LDN-UG-0300                       |                              | LDN030                         | 350<br>350 | 085        | 037        | 01                                                | 1<br>$\boldsymbol{z}$                     | $\times$  <br>хI |                                | $IOC$ - NNN<br>IDC   - INNN    | EC<br>EC       | NN<br>ΝN            | V01<br>V01      | par<br>par                 |
|                    | LDP-EG-0300                       | Motordaten                   | <b>LDN030</b><br><b>LDN030</b> | 350<br>350 | 085<br>085 | 037<br>037 | 01<br>×<br>01<br>$\blacksquare$                   | $\overline{\mathbf{3}}$                   | X                |                                | $IDC$ - NNN                    | EC             | NN<br>MOT           | VO <sub>1</sub> | par<br>$V01$ . xis         |

*Fig. 14Assignement of the motors to the drives and files (page 1 of 3)*

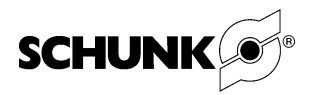

| Motorbez.          | Achsname                                 |                              | Dateien<br>$\overline{\mathbf{e}}$ |                       |                  |            |                                              |                                       |                                                    |                    |                                                                    |             |                                        |                                              |                       |
|--------------------|------------------------------------------|------------------------------|------------------------------------|-----------------------|------------------|------------|----------------------------------------------|---------------------------------------|----------------------------------------------------|--------------------|--------------------------------------------------------------------|-------------|----------------------------------------|----------------------------------------------|-----------------------|
|                    |                                          |                              | Kurznam                            | Länge                 | Breite           | Höhe       | Wicklung                                     | Gebertyp                              | Wellentyp                                          | Regler             | Steuertei                                                          | Option1     | Option <sub>2</sub>                    | Version                                      | Suffix                |
|                    |                                          |                              | AAAAAA                             | BBB                   | $_{\rm ccc}$     | DDD        | EE                                           | F.                                    | G                                                  | $  HHH $           | Ш                                                                  | -IJJJ       | KKK   -   LLL                          |                                              |                       |
| 2x MGN-EL-0200     |                                          | Achsenbez.                   | <b>LDN040</b>                      | 250                   | 085              | 037        | 01                                           | x                                     | x                                                  |                    |                                                                    |             |                                        |                                              |                       |
|                    | <b>LDN-DL-0400</b><br><b>LDP-DL-0400</b> | Motorparameter               | <b>LDN040</b><br><b>LDN040</b>     | 250<br>250            | 085<br>085       | 037<br>037 | 01<br>01                                     | 1.<br>2                               | $\overline{\mathbf{x}}$<br>$\overline{\mathbf{x}}$ | IDC.<br>IDC        | - NNN<br>- NNN                                                     | EC<br>EC    | ΝN<br><b>NN</b>                        | V01<br>V01                                   | .  par<br>par         |
|                    |                                          |                              | <b>LDN040</b>                      | 250                   | 085              | 037        | 01                                           | 3                                     | x                                                  | IDC                | <b>NNN</b>                                                         | EC          | <b>NN</b>                              | V01                                          | .  par                |
|                    |                                          | Motordaten                   | <b>LDN040</b>                      | 250                   | 085              | 037        | 01                                           |                                       |                                                    |                    |                                                                    |             | мот                                    |                                              | V01   .   xis         |
| 2x MGN-EG-0300     |                                          | Achsenbez                    | <b>LDN060</b>                      | 350                   | 085              | 037        | 01                                           | x                                     | x                                                  |                    |                                                                    |             |                                        |                                              |                       |
|                    | <b>LDN-DG-0600</b><br><b>LDP-DG-0600</b> | Motorparameter               | <b>LDN060</b><br><b>LDN060</b>     | 350<br>350            | 085<br>085       | 037<br>037 | 01<br>01                                     | 1<br>2                                | $\overline{\mathbf{x}}$<br>X                       | <b>IDC</b><br>IDC  | $-$ NNN<br>- NNN                                                   | EC<br>EC    | NN<br>NΝ                               | V01<br>V01                                   | .  par<br> par        |
|                    |                                          |                              | <b>LDN060</b>                      | 350                   | 085              | 037        | 01                                           | 3                                     | x                                                  | <b>IDC</b>         | NNN                                                                | EC          | <b>NN</b>                              | V01                                          | .  par                |
|                    |                                          | Motordaten                   | <b>LDN060</b>                      | 350                   | 085              | 037        | 01                                           |                                       |                                                    |                    |                                                                    |             | мот                                    | V01                                          | .  xis                |
| MGM-ES-0100        |                                          | Achsenbez                    | LDM010                             | 150                   | 170              | 037        | 01                                           | χI                                    | x                                                  |                    |                                                                    |             |                                        |                                              |                       |
|                    | <b>LDM-ES-0100</b>                       | Motorparameter               | LDM010<br>LDM010                   | 150<br>150            | 170<br>170       | 037<br>037 | 01<br>01                                     | 1<br>$\overline{2}$                   | X<br>$\overline{\mathbf{x}}$                       | IDC.<br><b>IDC</b> | - NNN<br>l -  NNN  <br>÷,                                          | EC<br>EC    | NN<br>ΝN                               | V01<br>V01<br>$\overline{\phantom{a}}$       | .  par<br>.  par      |
|                    |                                          | Motordaten                   | LDM010<br>LDM010 - 150             | 150<br>$\blacksquare$ | 170<br>-1170 1-1 | 037<br>037 | $01$ -<br>ा ०११ -                            |                                       | $3$ $\mid$ $\mid$ $X$ $\mid$ $\mid$ IDC            |                    | -  NNN  <br>٠I                                                     | EC          | NN<br>$\alpha$                         | $\overline{\phantom{a}}$<br>MOTIIV01 I. IXIS | V01   par             |
|                    |                                          |                              |                                    |                       |                  |            |                                              |                                       |                                                    |                    |                                                                    |             |                                        |                                              |                       |
| MGM-ES-0200        |                                          | Achsenbez                    | <b>LDM020</b>                      | 250                   | 170              | 037        | 01                                           | X.                                    | x                                                  |                    |                                                                    |             |                                        |                                              |                       |
|                    | <b>LDM-ES-0200</b><br><b>LDM-US-0200</b> | Motorparameter               | LDM020<br><b>LDM020</b>            | 250<br>250            | 170<br>170       | 037<br>037 | 01<br>01                                     | 1<br>2                                | x<br>x                                             | IDC<br>IDC         | - NNN<br>- NNN                                                     | EC<br>EC    | ΝN<br>ΝN                               | V01<br>V01                                   | par<br> par           |
|                    |                                          |                              | LDM020                             | 250                   | 170              | 037        | 01                                           | 3                                     | x                                                  | IDC                | - NNN                                                              | EC          | NN                                     | V01                                          | .  par                |
|                    |                                          | Motordaten                   | <b>LDM020</b>                      | 250                   | 170              | 037        | 01                                           |                                       |                                                    |                    |                                                                    |             | мот                                    | V01                                          | .  xis                |
| MGM-EL-0200        |                                          | Achsenbez.                   | LDM020                             | 250                   | 170              | 037        | 01                                           | x.                                    | x                                                  |                    |                                                                    |             |                                        |                                              |                       |
|                    | <b>LDM-EL-0200</b>                       | Motorparameter               | LDM020<br>LDM020                   | 250<br>250            | 170<br>170       | 037<br>037 | 01<br>01                                     | 1<br>2 <sup>1</sup>                   | x<br>x                                             | IDC.<br>IDC        | - NNN<br><b>NNN</b><br>$\blacksquare$                              | EC<br>EC    | NN<br>NΝ                               | V01<br>V01                                   | .  par<br>.  par      |
|                    |                                          |                              | LDM020                             | 250                   | 170              | 037        | 01                                           | 3                                     | x<br>$\blacksquare$                                | IDC.               | - NNN <br>٠                                                        | EC          | ΝN                                     | V01                                          | .  par                |
|                    |                                          | Motordaten                   | LDM020                             | 250                   | 170              | 037        | 01                                           |                                       |                                                    |                    |                                                                    |             | мот                                    | V01                                          | l. Ixis               |
| MGM-EL-0400        |                                          | Achsenbez.                   | LDM040                             | 250                   | 170              | 037        | 01                                           | x                                     | х                                                  |                    |                                                                    |             |                                        |                                              |                       |
|                    | <b>LDM-EL-0400</b><br><b>LDM-UL-0400</b> | Motorparameter               | LDM040<br>LDM040                   | 250<br>250            | 170<br>170       | 037<br>037 | 01<br>01                                     | 1.<br>2                               | $\overline{\mathbf{x}}$<br>x                       | IDC.<br>IDC        | - NNN <br>٠<br>-  NNN                                              | EC<br>EC    | ΝN<br><b>NN</b>                        | V01<br>V01                                   | .  par<br> par        |
|                    |                                          |                              | <b>LDM040</b>                      | 250                   | 170              | 037        | 01                                           | 3                                     | x                                                  | IDC                | <b>NNN</b>                                                         | EC          | <b>NN</b>                              | V01                                          | par                   |
|                    |                                          | Motordaten                   | LDM040                             | 250                   | 170              | 037        | 01                                           |                                       |                                                    |                    |                                                                    |             | мот                                    | V01                                          | .  xis                |
| MGT-ES-0100        |                                          | Achsenbez.                   | LDT010                             | 150                   | 250              | 037        | 01                                           | хI                                    | x<br>$\blacksquare$                                |                    |                                                                    |             |                                        |                                              |                       |
|                    | <b>LDT-ES-0100</b><br>LDT-US-0100        | Motorparameter               | LDT010<br>LDT010                   | 150<br>150            | 250<br>250       | 037<br>037 | 01<br>01                                     | 1<br>2                                | x<br>X                                             | IDC<br>IDC         | - NNN<br><b>NNN</b>                                                | EC<br>EC    | ΝN<br><b>NN</b>                        | V01<br>V01                                   | par                   |
|                    |                                          |                              | LDT010                             | 150                   | 250              | 037        | 01                                           | 3                                     | x                                                  | IDC                | <b>NNN</b>                                                         | EC          | NN                                     | V01                                          | par<br> par           |
|                    |                                          | Motordaten                   | LDT010                             | 150                   | 250              | 037        | 01                                           |                                       |                                                    |                    |                                                                    |             | мот                                    | V01                                          | l. Ixis               |
| MGT-ES-0200        |                                          | Achsenbez                    | <b>LDT020</b>                      | 250                   | 250              | 037        | 01                                           | x                                     | x                                                  |                    |                                                                    |             |                                        |                                              |                       |
|                    | LDT-ES-0200                              | Motorparameter               | <b>LDT020</b>                      | 250                   | 250              | 037        | 01                                           | 1                                     | $\overline{\mathbf{x}}$                            |                    | IDC   - NNN<br>$\blacksquare$                                      | EC          | ΝN                                     | V01<br>$\blacksquare$                        | .  par                |
|                    | <b>LDT-US-0200</b>                       |                              | LDT020<br><b>LDT020</b>            | 250<br>250            | 250<br>250       | 037        | 01<br>$037$ $\mid$ $\mid$ $01$ $\mid$ $\mid$ |                                       |                                                    |                    | $2$ - $x$ - $10C$ - $NNN$<br>3   -   X   -   IDC   -   NNN  -   EC | EC          | NN  <br><b>NN  -</b><br>$\blacksquare$ | V01  .   par<br>$\sqrt{01}$ .   par          |                       |
|                    |                                          | Motordaten                   | <b>LDT020</b>                      | 250                   | 250              | 037        | I-I 01 I-                                    |                                       |                                                    |                    |                                                                    |             | мот                                    | г.<br>$V01$ . xis                            |                       |
| <b>MGT-ES-0300</b> |                                          | Achsenbez.                   | <b>LDT030</b>                      | 350                   | 250              | 037        | 01                                           |                                       | $x \mid -1 \times$                                 |                    |                                                                    |             |                                        |                                              |                       |
|                    | <b>LDT-ES-0300</b>                       | Motorparameter               | LDT030                             | 350                   | 250              | 037        | 01                                           | 1                                     | $\overline{\mathbf{x}}$                            |                    | $ DC $ - $ NNN $ -                                                 | EC          | NN                                     |                                              | $\sqrt{01}$ .   par   |
|                    | <b>LDT-US-0300</b>                       |                              | LDT030<br>LDT030                   | 350<br>350            | 250<br>250       | 037<br>037 | 01<br>01                                     | 2 <sub>1</sub>                        | x<br>$3 \mid \cdot \mid$ X                         | IDC.               | $ DC $ - $ NNN $<br>٠<br> - NNN -                                  | $E$ C<br>EC | NN<br>ΝN                               | V01<br>V01                                   | .  par<br>.  par      |
|                    |                                          | Motordaten                   | <b>LDT030</b>                      | 350                   | 250              | 037        | 01                                           |                                       |                                                    |                    |                                                                    |             | мот                                    | V01                                          | l.  xis               |
| MGT-EL-0200        |                                          | Achsenbez.                   | <b>LDT020</b>                      | 250                   | 250              | 037        | $01 -$                                       |                                       | $x \sqcap x \sqsubset$                             |                    |                                                                    |             |                                        |                                              |                       |
|                    | <b>LDT-EL-0200</b>                       | Motorparameter               | LDT020                             | 250                   | 250              | 037        | 01                                           | 1.                                    | x                                                  | IDC                | $-$ NNN                                                            | EC          | <b>NN</b>                              | V01                                          | .  par                |
|                    | <b>LDT-UL-0200</b>                       |                              | <b>LDT020</b><br><b>LDT020</b>     | 250<br>250            | 250<br>250       | 037<br>037 | 01<br>01                                     | 2 <sup>1</sup><br>3                   | x<br>x                                             | <b>IDC</b><br>IDC  | $- NNN $<br>$\lvert$ - $\lvert$ NNN $\rvert$                       | EC<br>EC    | <b>NN</b><br>ΝN                        | V01<br>V01                                   | par<br>.  par         |
|                    |                                          | Motordaten                   | <b>LDT020</b>                      | 250                   | 250              | 037        | 01                                           |                                       |                                                    |                    |                                                                    |             | мот                                    | V01                                          | ∣. ∣xis               |
|                    |                                          |                              |                                    |                       |                  |            |                                              |                                       |                                                    |                    |                                                                    |             |                                        |                                              |                       |
| <b>MGT-EL-0400</b> | LDT-EL-0400                              | Achsenbez.<br>Motorparameter | <b>LDT040</b><br>LDT040            | 250<br>250            | 250<br>250       | 037<br>037 | 01<br>01                                     | x<br>1.                               | x<br>x                                             |                    | $ DC $ - $ NNN $                                                   | EC          | NN                                     |                                              | $\sqrt{01}$   .   par |
|                    |                                          |                              |                                    |                       |                  |            |                                              |                                       |                                                    |                    |                                                                    |             |                                        |                                              |                       |
|                    | LDT-UL-0400                              |                              | LDT040<br><b>LDT040</b>            | 250<br>250            | 250<br>250       | 037<br>037 | 01<br>01                                     | 2 <sub>1</sub><br>$\blacksquare$<br>3 | x<br>x<br>-1                                       | IDC.<br><b>IDC</b> | $- NNN $ -<br> - NNN -                                             | EC<br>EC    | NN<br>ΝN                               | V01<br>V01                                   | .   par<br>.  par     |

*Fig. 15Assignement of the motors to the drives and files (page 2 of 3)*

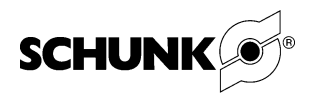

| Motorbez.          | Achsname           |                              | Dateien<br>Kurzname            | Länge      |          | Breite                       | Höhe                  | Wicklung                  | Gebertyp                | Nellentyp     | Regler     | Steuerteil         | Option1 | Option <sub>2</sub>   | Version                                     | Suffix       |
|--------------------|--------------------|------------------------------|--------------------------------|------------|----------|------------------------------|-----------------------|---------------------------|-------------------------|---------------|------------|--------------------|---------|-----------------------|---------------------------------------------|--------------|
|                    |                    |                              | AAAAAA                         | - BBB      |          |                              | -   CCC   -   DDD   - | l EEI -l                  | F.                      | G<br>٠        | I-Іннні -  | Ш                  | -IJJJ   |                       | - KKK   - LLL                               |              |
| <b>MGT-EL-0600</b> | Achsenbez.         | LDT060                       | 350                            |            | 250<br>٠ | 037                          | -01 I - I<br>٠        | $\mathbf{x}$              | - x I-I<br>-1           |               |            |                    |         |                       |                                             |              |
|                    | LDT-EL-0600        | Motorparameter               | <b>LDT060</b>                  | 350        |          | 250                          | 037                   | -01                       | 1                       | x             | <b>IDC</b> | -INNN              | EC      | <b>NN</b>             | V01<br>٠                                    | .   par      |
|                    | LDT-UL-0600        |                              | <b>LDT060</b>                  | 350        |          | 250                          | 037                   | 01                        | $\mathbf{z}$            | х             | IDC        | $-NNN$             | EC      | <b>NN</b>             | V01                                         | par          |
|                    |                    |                              | <b>LDT060</b>                  | 350        |          | 250                          | 037                   | 01                        | 3                       | x             |            | <b>IDC I-INNN</b>  | EC      | <b>NN</b>             | V <sub>01</sub>                             | par          |
|                    |                    |                              | <b>LDT060</b>                  |            |          | 250                          | 037                   | $01 -$                    |                         |               |            |                    |         | мот -                 | V <sub>01</sub>                             | . Ixis       |
|                    |                    | Motordaten                   |                                | 350        |          | ٠                            |                       | $\blacksquare$            |                         |               |            |                    |         |                       |                                             |              |
| 2x MGT-EL-0400     | <b>LDT-DL-0800</b> | Achsenbez.<br>Motorparameter | <b>LDT080</b><br><b>LDT080</b> | 250<br>250 |          | 250<br>٠<br>250              | 037<br>037            | 01<br>٠<br>01             | X.<br>1                 | - x I-I<br>-1 | <b>IDC</b> | - NNN              | EC      | <b>NN</b>             | V <sub>01</sub><br>$\overline{\phantom{a}}$ | par          |
|                    |                    |                              | <b>LDT080</b>                  | 250        |          | 250                          | 037                   | 01                        | $\mathbf{z}$            | x             | IDC.       | <b>I-INNN</b>      | E       | <b>NN</b>             | V <sub>01</sub><br>$\blacksquare$           | par          |
|                    |                    | Motordaten                   | <b>LDT080</b><br><b>LDT080</b> | 250        |          | 250<br>250<br>$\blacksquare$ | 037<br>037            | 01<br>$01 -$<br>$\bullet$ | 3                       | x             |            | <b>IDC   - NNN</b> | EC      | <b>NN</b><br>$MOT1-I$ | V <sub>01</sub><br>V <sub>01</sub>          | par          |
|                    |                    |                              |                                | 250        |          |                              |                       |                           |                         |               |            |                    |         |                       |                                             | . Ixis       |
|                    |                    | Achsenbez.                   | LDT120                         | 250        |          | 170<br>٠                     | 037                   | 01<br>$\blacksquare$      | $\overline{\mathbf{x}}$ | х<br>٠        |            |                    |         |                       |                                             |              |
| 2x MGT-EL-0600     | LDT-DL-1200        | Motorparameter               | <b>LDT120</b>                  | 250        |          | 170                          | 037                   | 01                        | 1                       | х             | <b>IDC</b> | -INNN              | EC      | <b>NN</b>             | V <sub>01</sub><br>-1                       | par          |
|                    |                    |                              | LDT120                         | 250        |          | 170                          | 037                   | 01                        | $\mathbf{2}$            | x             | IDC        | - NNN              | EC      | <b>NN</b>             | V <sub>0</sub> 1<br>$\blacksquare$          | par          |
|                    |                    | Motordaten                   | LDT120<br><b>LDT120</b>        | 250<br>250 | -1       | 170<br>170<br>$\blacksquare$ | 037<br>037            | 01<br>$01 -$<br>$\bullet$ | $\overline{\mathbf{3}}$ | x<br>۰        |            | <b>IDC   - NNN</b> | EC      | <b>NN</b><br> MOT -   | V01<br>$\blacksquare$<br>V <sub>01</sub>    | par<br>lxis. |

*Fig. 16 Assignement of the motors to the drives and files (page 3 of 3)*